הישאר בקשר עם העמיתים שלך מכל מקום בעזרת בד הציור הדיגיטלי הבלתי מוגבל, בעל הצורה החופשית.

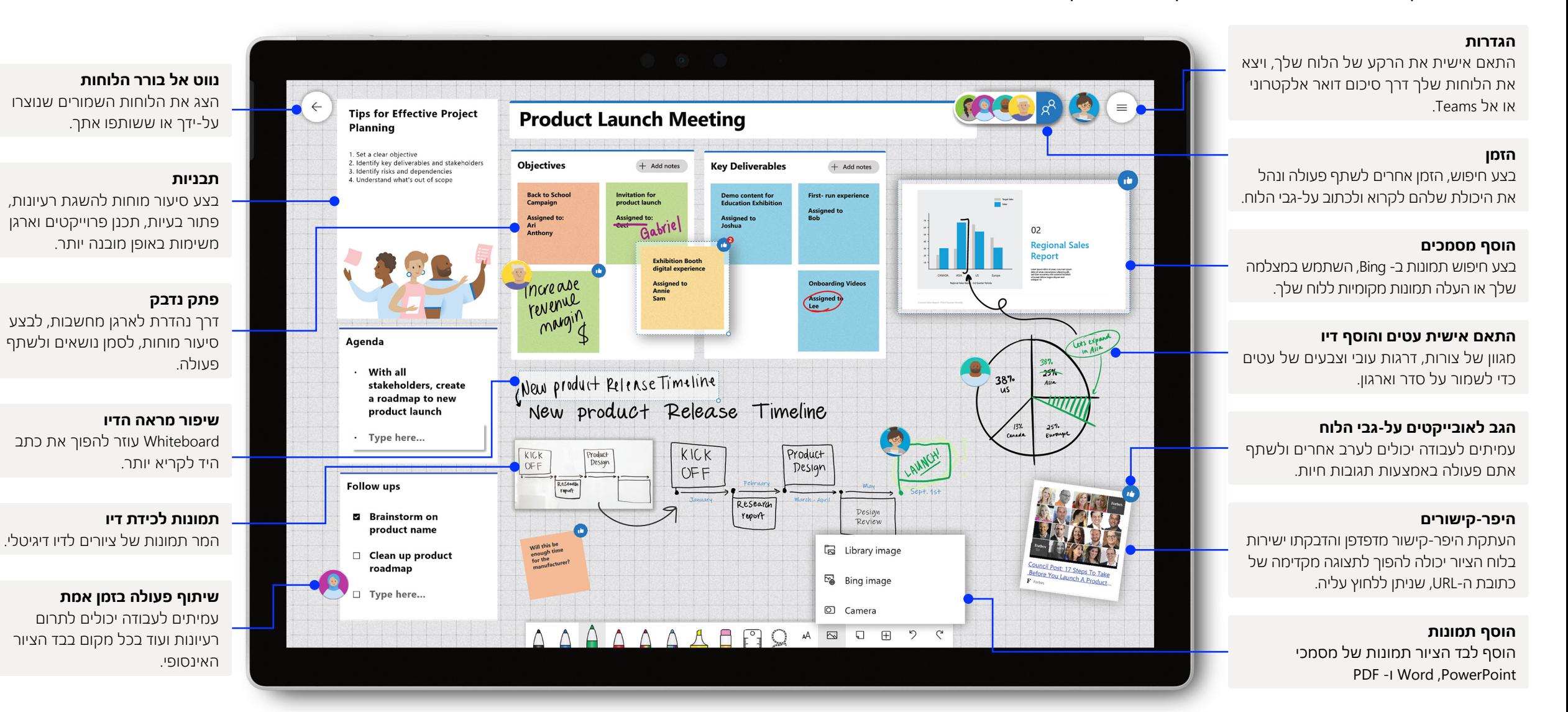

כדי לגשת לפונקציונליות המלאה של החוויות העשירות ביותר בתוכן של Whiteboard, הקפד לפתוח את Whiteboard באפליקציית 10Win או באפליקציית iOS.

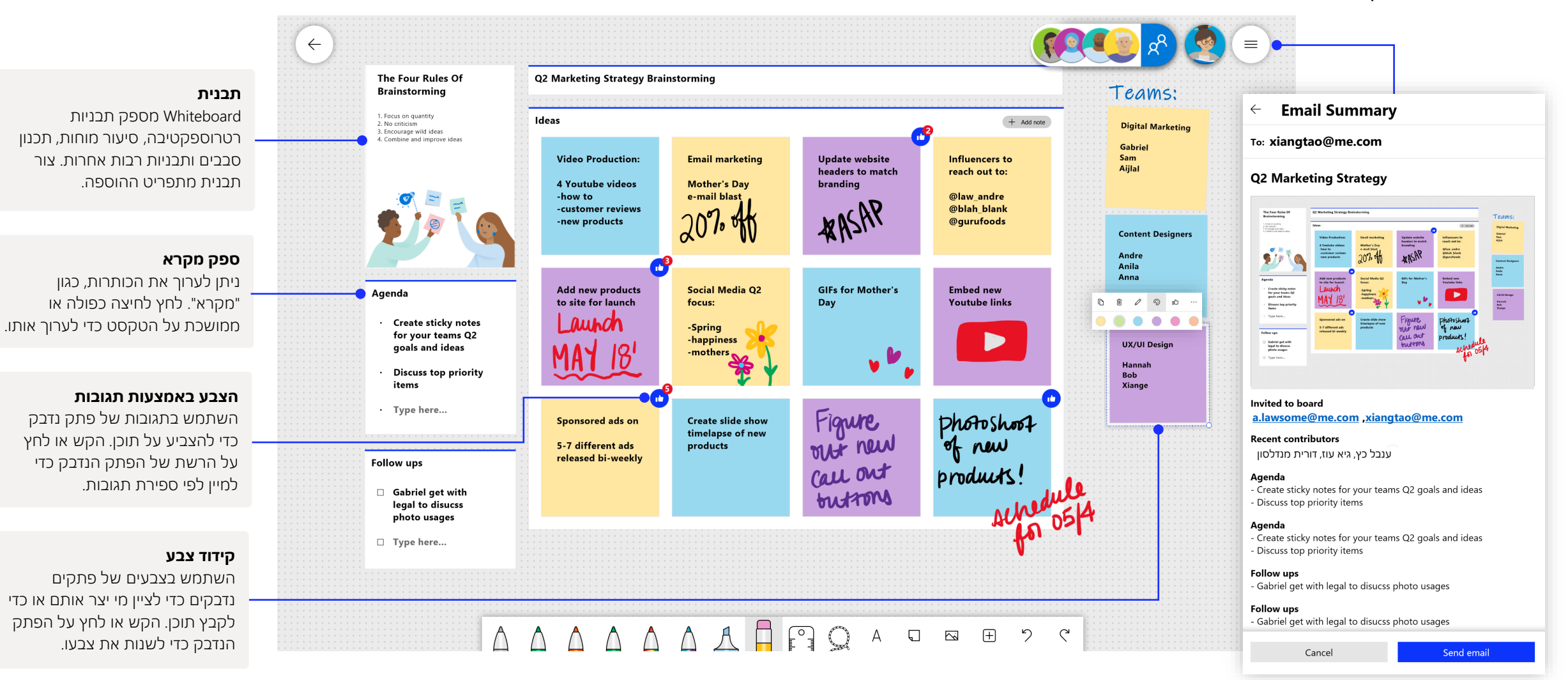

Whiteboard ב- Teams מאפשר לך לשתף פעולה בזמן אמת עם הפגישה הווירטואלית שלך.

#### הגדרת Whiteboard חדש ב- Teams

בתוך שיחת Teams, ניתן פשוט להתחיל לוח Whiteboard חדש בכמה לחיצות בודדות בלבד.

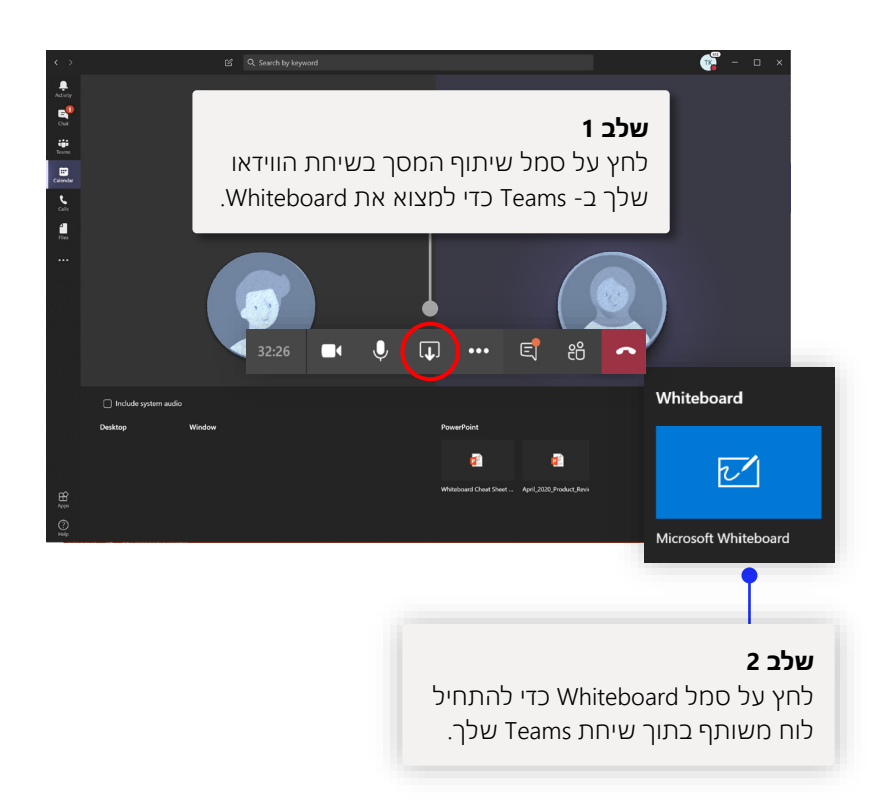

#### שימוש ב- Whiteboard עם הצוות שלך

שתף פעולה בזמן אמת עם העמיתים שלך באמצעות יכולות סימון דיו דרך Teams.

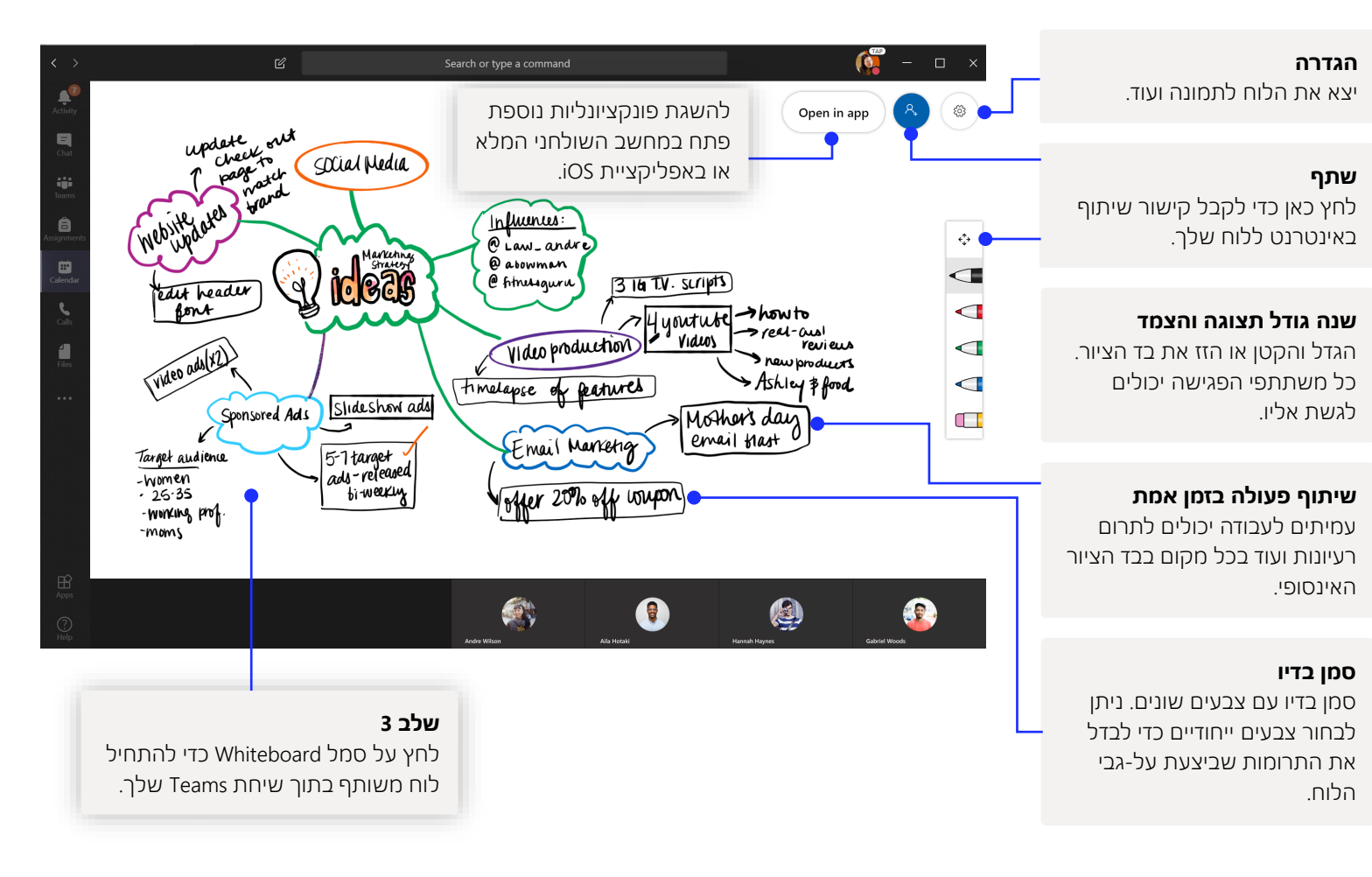

### Whiteboard מאוחסן בענן המאובטח שלנו

כל לוחות הציור שאתה יוצר או מוזמן אליהם נשמרים באופן אוטומטי בענן והופכים להיות נגישים בבורר הלוחות בכל המכשירים שלך ובאינטרנט בצורה חלקה. צור לוחות, שתף, צרף ויצא אותם והענק להם כותרות ממיקום אחד קל לניווט.

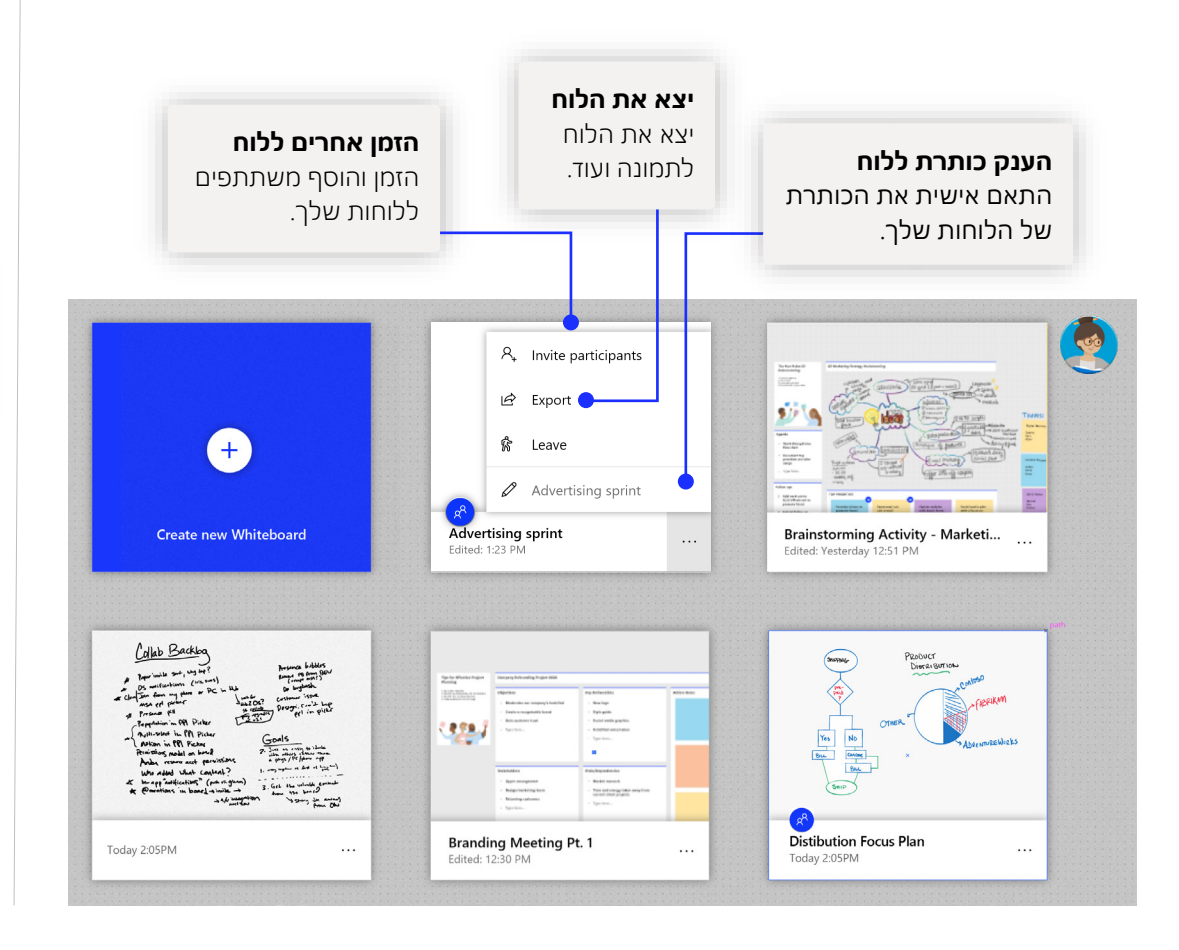

### תכנון פרוייקטים

שמור על סדר וארגון לכל אורך השבוע עם תבניות שנועדו לפגישות אפקטיביות!

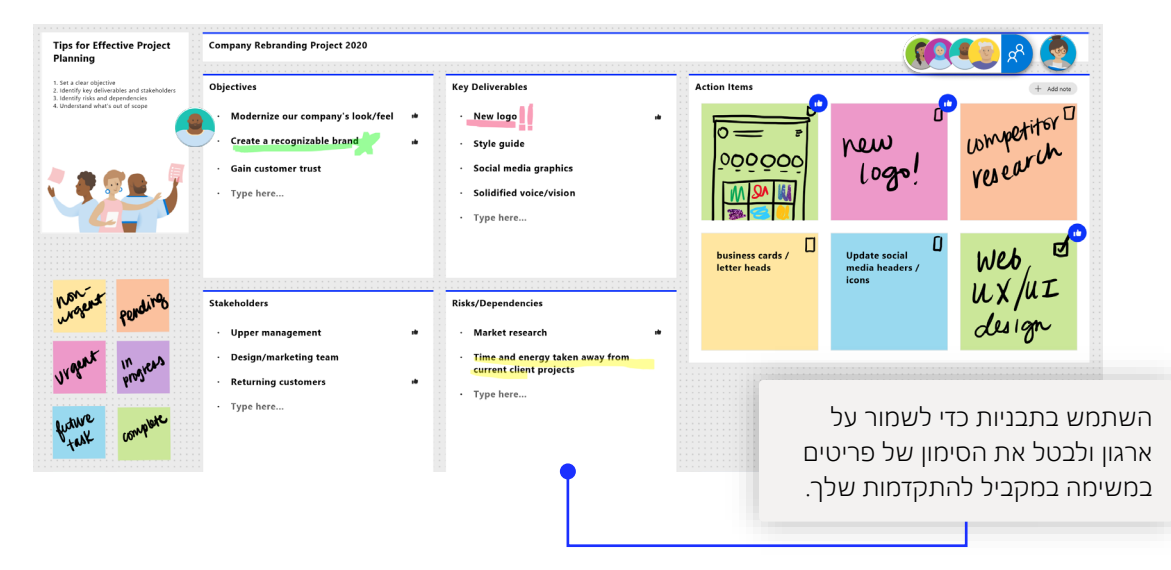

### פגישת סבב

תבנית פופולרית שצוותים משתמשים בה כדי להישאר מאורגנים לגבי המוצרים המוגמרים!

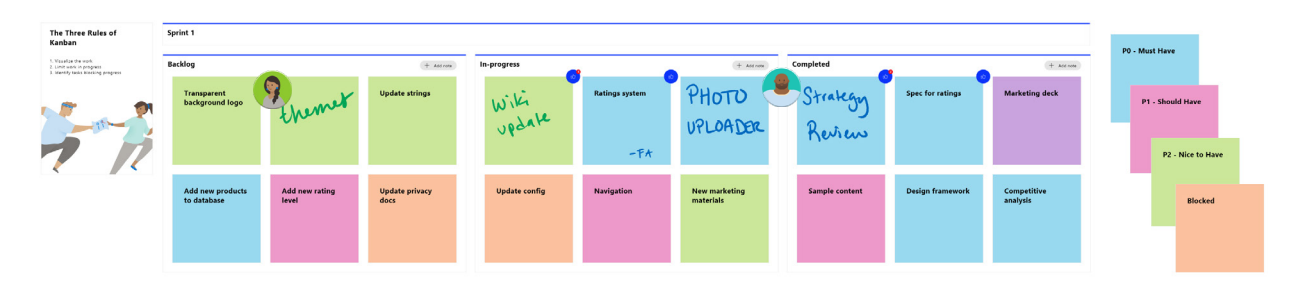

# Whiteboard זמין להורדה ב- Store Microsoft <sup>ב</sup>- 10Windows וב- Store App עבור iPhone <sup>ו</sup>- iPad. הוסף את Whiteboard למחשב שלך

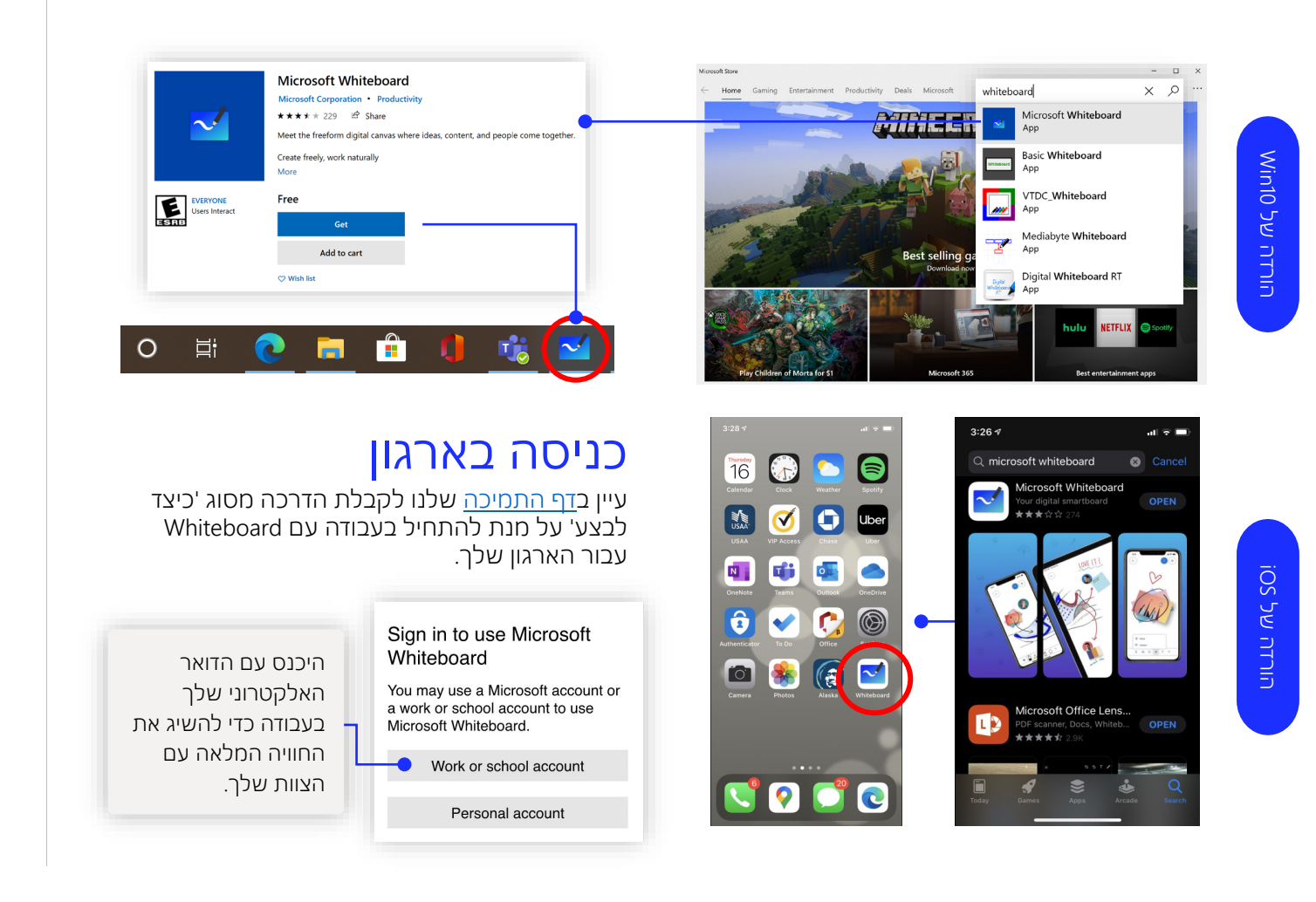

### השלבים הבאים עם Microsoft **Whiteboard**

עבודה מרוחקת הפכה להיות הנורמה החדשה. להלן כמה קישורים שימושיים למאמרים הכוללים הדרכה מסוג 'כיצד לבצע' עבור [למידה מרחוק](https://www.microsoft.com/en-us/education/remote-learning) ועבודה ב- [Teams.](https://www.microsoft.com/microsoft-365/microsoft-teams/group-chat-software)

לתמיכה נוספת בנושא Whiteboard Microsoft, עיין במאמרי התמיכה השימושיים הבאים:

- [עזרה](https://support.microsoft.com/office/d236aef8-fcdf-4b5e-b5d7-7f157461e920?#bkmk_01) בנושא Microsoft Whiteboard
- הפוך את Whiteboard Microsoft לזמין עבור [הארגון](https://support.microsoft.com/office/1caaa2e2-5c18-4bdf-b878-2d98f1da4b24) שלך
	- Whiteboard [בפגישה של](https://support.microsoft.com/office/d9210aa2-876a-40f0-8ca0-5deb2fc11ca6) Teams
- הפוך את Whiteboard Microsoft לזמין ב- [Hub Surface](https://support.microsoft.com/office/b5df4539-f735-42ff-b22a-0f5e21be7627)

### קבל מדריכי התחלה מהירה אחרים

בקר בדף ה- [YouTube](https://www.youtube.com/user/officevideos/playlists) או [באתר האינטרנט](https://www.microsoft.com/microsoft-365/microsoft-whiteboard/digital-whiteboard-app) שלנו כדי למצוא דרכים נוספות לשימוש ב.Whiteboard -

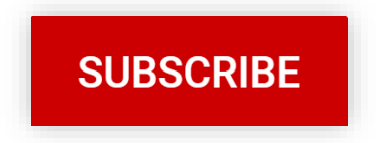